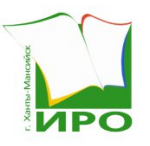

Автономное учреждение дополнительного профессионального образования Ханты-Мансийского автономного округа - Югры «Институт развития образования»

## ПРИКАЗ

## Об утверждении регламента проведения государственной итоговой аттестации по образовательным программам основного общего образования в форме основного государственного экзамена по учебному предмету «иностранный язык» в 2024 году

22.04.2024 10/42-П-129

#### г. Ханты-Мансийск

В соответствии с Порядком проведения государственной итоговой аттестации по образовательным программам основного общего образования, утвержденным приказом Министерства просвещения Российской Федерации и Федеральной службы по надзору в сфере образования и науки от 4 апреля 2023 года № 232/551 (далее – Порядок проведения ГИА-9), приказом Министерства просвещения Российской Федерации и Федеральной службы по надзору в сфере образования и науки от 18 декабря 2023 года № 954/2117 «Об утверждении единого расписания и продолжительности проведения основного государственного экзамена по каждому учебному предмету, требований к использованию средств обучения и воспитания при его проведении в 2024 году» (далее – Единое расписание), приказом Департамента образования и науки Ханты-Мансийского автономного округа – Югры от 19 октября 2023 года № 10-П-2624 «Об утверждении циклограмм подготовки приказов, регламентирующих проведение государственной итоговой аттестации по образовательным программам основного общего и среднего общего образования, единого государственного экзамена на территории Ханты-Мансийского автономного округа-Югры в 2023/2024 учебном году, дополнительном (сентябрьском) периоде 2024 года», учитывая рекомендации по подготовке и проведению государственной итоговой аттестации по образовательным программам основного общего образования в 2024 году, направленные письмом Федеральной службы по надзору в сфере образования и науки от 16 января 2024 года № 04-4, протокол Государственной экзаменационной комиссии Ханты-Мансийского автономного округа – Югры от 27 февраля 2024 года № 2-К, в целях обеспечения проведения государственной итоговой аттестации по образовательным программам основного общего образования в форме основного государственного экзамена по учебному предмету «иностранный язык» в Ханты-Мансийском автономном округе – Югре в 2024 году

#### ПРИКАЗЫВАЮ:

1. Утвердить прилагаемый регламент проведения государственной итоговой аттестации по образовательным программам основного общего образования в форме основного государственного экзамена по учебному предмету «иностранный язык» в 2024 году (далее – Регламент проведения экзамена).

2. Начальнику отдела организационно-технического, технологического сопровождения оценочных процедур и информационной безопасности Регионального центра оценки качества образования АУ «Институт развития образования», Ефременко О.В., обеспечить контроль за организационнотехнологическим, техническим сопровождением проведения государственной итоговой аттестации по образовательным программам основного общего образования в форме основного государственного экзамена (далее – ОГЭ) по учебному предмету «иностранный язык» в 2024 году в соответствии с Порядком проведения ГИА-9, Единым расписанием, Регламентом проведения экзамена, утвержденным пунктом 1 настоящего приказа.

3. Рекомендовать руководителям органов местного самоуправления муниципальных образований Ханты-Мансийского автономного округа – Югры, осуществляющих управление в сфере образования, обеспечить проведение ОГЭ по учебному предмету «иностранный язык» в 2024 году в соответствии с Порядком проведения ГИА-9, Единым расписанием, Регламентом проведения экзамена, утвержденным пунктом 1 настоящего приказа.

4. Руководителям государственных общеобразовательных организаций Ханты-Мансийского автономного округа – Югры, находящихся в ведении Департамента (А.В. Жуков, С.Ю. Платонова), обеспечить проведение ОГЭ по учебному предмету «иностранный язык» в 2024 году в соответствии с Порядком проведения ГИА-9, Единым расписанием, Регламентом проведения экзамена, утвержденным пунктом 1 настоящего приказа, в части касающейся.

5. Рекомендовать руководителям образовательных организаций, находящихся в ведении иных органов исполнительной власти Ханты-Мансийского автономного округа – Югры (А.В. Тарасов, К.А. Васильев, А.А. Кобцева), обеспечить проведение ОГЭ по учебному предмету «иностранный язык» в 2024 году в соответствии с Порядком проведения ГИА-9, Единым расписанием, Регламентом проведения экзамена, утвержденным пунктом 1 настоящего приказа, в части касающейся.

6. Контроль за исполнением настоящего приказа возложить на заместителя директора АУ «Институт развития образования», Котельникову Г.Н.

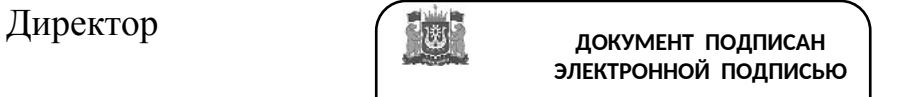

В.В.Клюсова

Сертификат 00877260D06C85D290324379FA8EEF429C Владелец Клюсова Виктория Викторовна Действителен с 07.07.2023 по 29.09.2024

Регламент проведения государственной итоговой аттестации по образовательным программам основного общего образования в форме основного государственного

экзамена по учебному предмету «иностранный язык» в 2024 году

(далее – Регламент)

#### 1. Общие положения

1.1. Настоящий Регламент разработан в соответствии с:

порядком проведения государственной итоговой аттестации по образовательным программам основного общего образования, утвержденным приказом Министерства просвещения Российской Федерации и Федеральной службы по надзору в сфере образования и науки (далее – Рособрнадзор) от 4 апреля 2023 года № 232/551 (далее – Порядок проведение ГИА-9);

приказом Министерства просвещения Российской Федерации и Федеральной службы по надзору в сфере образования и науки от 18 декабря 2023 года № 954/2117 «Об утверждении единого расписания и продолжительности проведения основного государственного экзамена по каждому учебному предмету, требований к использованию средств обучения и воспитания при его проведении в 2024 году»;

кодификатором проверяемых требований к результатам освоения основной образовательной программы основного общего образования и элементов содержания для проведения основного государственного экзамена по иностранным языкам, утвержденным федеральным государственным бюджетным научным учреждением «Федеральный институт педагогических измерений»;

спецификацией контрольных измерительных материалов для проведения в 2024 году основного государственного экзамена по иностранным языкам, утвержденным федеральным государственным бюджетным научным учреждением «Федеральный институт педагогических измерений»;

демонстрационным вариантом контрольных измерительных материалов (далее – КИМ) основного государственного экзамена 2024 года по иностранным языкам, утвержденным федеральным государственным бюджетным научным учреждением «Федеральный институт педагогических измерений»;

методическими рекомендациями по подготовке и проведению государственной итоговой аттестации по образовательным программам основного общего образования в 2024 году, направленными письмом Федеральной службы по надзору в сфере образования и науки (Рособрнадзор) от 16 января 2024 года № 04-4 (далее – методические документы).

1.2. Регламент определяет инструкции, бланки для проведения экзамена, включает особенности проведения государственной итоговой аттестации по образовательным программам основного общего образования (далее – ГИА) по учебному предмету «иностранный язык», требования к оснащению пунктов проведения экзаменов (далее – ППЭ), требования к лицам, привлекаемым к проведению ГИА по учебному предмету «иностранный язык».

1.3. Решением Государственной экзаменационной комиссии Ханты-Мансийского автономного округа – Югры (далее – ГЭК) (протокол ГЭК от 27 февраля 2024 года № 2-К) принята схема организации проведения основного государственного экзамена (далее – ОГЭ) по иностранным языкам на территории Ханты-Мансийского автономного округа – Югры в 2024 году:

- одновременное проведение экзамена письменной и устной части в один день, предусмотренный единым расписанием ОГЭ, в досрочном периоде (7 мая 2024 года);

- проведение письменной части экзамена в один день, а устной части – в другой день, предусмотренный единым расписанием ОГЭ, в основном периоде (21 мая 2024 года – письменная часть), (22 мая 2024 года – устная часть);

- одновременное проведение экзамена письменной и устной части в один день, предусмотренный единым расписанием ОГЭ, в дополнительном периоде (13 сентября 2024 года).

1.4. Экзаменационная работа по иностранному языку состоит из двух частей:

Письменная часть экзаменационной работы по иностранным языкам состоит из четырех разделов, включающих 35 заданий:

- раздел 1 «Задания по аудированию» - 11 заданий;

- раздел 2 «Задания по чтению» - 8 заданий;

- раздел 3 «Задания по грамматике и лексике» - 15 заданий;

- раздел 4 «Задание по письменной речи» - 1 задание;

Устная часть включает выполнение 3-х заданий:

- раздел 5 «Задания по говорению».

Время выполнения первых четырёх разделов письменной части экзаменационной работы - 120 минут (2 часа). Для участников ОГЭ с ограниченными возможностями здоровья (далее - ОВЗ), участников экзамена – детей-инвалидов и инвалидов продолжительность выполнения экзаменационной работы увеличивается на 1,5 часа.

Рекомендуемое время выполнения заданий отдельных разделов:

- раздел 1 («Задания по аудированию») - 30 минут;

- раздел 2 («Задания по чтению») - 30 минут;

- раздел 3 («Задания по грамматике и лексике») - 30 минут;

- раздел 4 («Задание по письменной речи») - 30 минут.

Время устного ответа составляет 15 минут на одного отвечающего (для участников с ОВЗ, детей-инвалидов и инвалидов – 45 минут).

Задания устной части:

задание 1 предусматривает чтение вслух небольшого текста научнопопулярного характера. Время, рекомендуемое на подготовку - 1,5 минуты, время чтения вслух текста - 2 минуты;

в задании 2 предлагается принять участие в условном диалоге-расспросе: ответить на шесть услышанных в аудиозаписи вопросов телефонного опроса;

при выполнении задания 3 необходимо построить связное монологическое высказывание на определённую тему с опорой на план.

Время, рекомендуемое на подготовку - 1,5 минуты, время выполнения задания - 2 минуты. Каждое последующее задание выполняется после окончания выполнения предыдущего задания. Все время ответа ведется аудиозапись.

1.5. Организатор в аудитории должен следить за состоянием участников экзамена и при ухудшении самочувствия направлять участников экзамена в сопровождении организаторов вне аудиторий в медицинский кабинет. Ответственный организатор должен пригласить организатора вне аудитории, который сопроводит такого участника экзамена к медицинскому работнику и пригласит члена ГЭК в медицинский кабинет. При согласии участника экзамена досрочно завершить экзамен, член ГЭК в ППЭ и медицинский работник составляют акт о досрочном завершении экзамена по объективным причинам. Организатор в аудитории ставит в бланке регистрации участника экзамена в поле «Не завершил экзамен по объективным причинам» соответствующую отметку и подпись в соответствующем поле.

При установлении факта наличия у участника экзамена средств связи и (или) электронно-вычислительной техники, фото-, аудио- и видеоаппаратуры, справочных материалов, письменных заметок и иных средств хранения и передачи информации во время проведения ГИА или иного нарушения Порядка, такой участник удаляется с экзамена. Для этого организаторы в аудитории приглашают члена ГЭК в ППЭ, руководителя ППЭ. Акт об удалении с экзамена составляется членом ГЭК в Штабе ППЭ в присутствии руководителя ППЭ, организатора в аудитории, общественного наблюдателя (при наличии). В аудитории организатор ставит в бланке регистрации участника экзамена в поле «Удален с экзамена в связи с нарушением порядка проведения ГИА» соответствующую отметку и подпись в соответствующем поле.

### 2. Требования к аудиториям в ППЭ

2.1. Каждая аудитория для проведения письменной части ОГЭ по иностранным языкам должна быть оснащена техническим средством, обеспечивающим качественное воспроизведение аудиозаписей для выполнения заданий раздела 1 «Задания по аудированию» (например, компьютер или ноутбук с колонками).

Для выполнения заданий раздела 1 «Задания по аудированию» технические специалисты или организаторы в аудитории настраивают средство воспроизведения аудиозаписи так, чтобы запись было слышно всем участникам экзамена.

В ППЭ, в которых производится печать экзаменационных материалов (далее – ЭМ) в аудитории, в каждой аудитории устанавливается автоматизированное рабочее место (далее – АРМ) со специализированным программным обеспечением (далее – ПО) «Станция для печати» и подключенным принтером.

2.2. Для проведения устной части ОГЭ по иностранным языкам используется два типа аудиторий:

а) аудитория подготовки, в которой участники экзамена ожидают своей очереди сдачи экзамена. В каждой аудитории подготовки устанавливается АРМ со специализированным ПО «Станция для печати» и подключенным принтером (при организации печати в аудитории).

б) аудитория проведения, в которой проводится инструктаж участников экзамена, выдаются КИМ. Аудитории проведения устной части экзамена должны быть оснащены компьютерами со специальным программным обеспечением, а также гарнитурами со встроенными микрофонами. Для проведения устной части экзамена могут использоваться лингафонные кабинеты с соответствующим оборудованием.

Все помещения, выделенные для проведения устной части ОГЭ по иностранным языкам, должны соответствовать следующим требованиям:

- аудитории должны быть расположены таким образом, чтобы после выхода из аудиторий для устного ответа участники экзамена, сдавшие устную часть, не имели возможности взаимодействовать с участниками, находящимися в аудитории для подготовки;

- в аудитории проведения должны быть подготовлены места для организаторов и участников экзамена, оснащенные звукозаписывающим оборудованием, обеспечивающим качественную запись устных ответов участников экзамена.

В аудитории подготовки и в аудитории проведения должно присутствовать не менее 2 организаторов в каждой аудитории.

2.3. На экзамен по иностранным языкам в смешанной форме (одновременное проведение письменной и устной части экзамена в один день), предусмотренный единым расписанием ОГЭ, в досрочном периоде (7 мая 2024 года), в дополнительном периоде (13 сентября 2024 года), должны быть подготовлены группы аудиторий:

аудитории для проведения письменной части экзамена;

аудитории подготовки к устной части экзамена;

аудитории для проведения устной части экзамена.

2.4. Участникам ОГЭ по иностранным языкам разрешается пользоваться:

техническими средствами, обеспечивающими качественное воспроизведение аудиозаписей, содержащихся на электронных носителях, для выполнения заданий раздела 1 «Задания по аудированию» КИМ ОГЭ;

компьютерной техникой, не имеющей доступа к информационнотелекоммуникационной сети «Интернет»;

аудиогарнитурой для выполнения заданий, предусматривающих устные ответы.

### 3. Проведение ОГЭ по учебному предмету «иностранный язык» (письменная часть)

3.1. В день проведения экзамена организаторы в аудитории/вне аудитории, технические специалисты должны прибыть в ППЭ не позднее 08.00 часов по местному времени, зарегистрироваться у ответственного за регистрацию организатора, руководителя ППЭ и пройти инструктаж у руководителя ППЭ по процедуре проведения экзамена, не позднее 08.30 по местному времени.

Организаторы в аудитории должны получить у руководителя ППЭ:

7

1) информацию о назначении ответственных организаторов в аудитории и распределении по аудиториям ППЭ;

2) информацию о сроках ознакомления участников экзамена с результатами;

3) списки участников экзамена в аудиториях ППЭ;

4) протоколы проведения экзамена в аудитории;

5) инструкцию для участников ОГЭ, зачитываемую организатором в аудитории перед началом письменной части экзамена по иностранному языку (Приложение 1);

6) ножницы для вскрытия пакета с экзаменационными материалами (при необходимости);

7) черновики (минимальное количество черновиков – два на одного участника ГИА);

8) пакет (конверт А4) для упаковки использованных черновиков (один на аудиторию).

Не позднее 9.00 по местному времени пройти в аудиторию, проверить ее готовность к экзамену и приступить к выполнению обязанностей.

Организатору в аудитории подготовки необходимо:

- вывесить у входа в аудиторию один экземпляр списка участников ГИА;

- раздать на рабочие места участников экзамена черновики на каждого участника экзамена (минимальное количество – два листа);

- подготовить на доске необходимую информацию для заполнения регистрационных полей в бланках для записи ответов в соответствии с полученной у руководителя ППЭ памяткой с кодировкой.

Ответственный организатор в аудитории при входе участников экзамена в аудиторию должен:

- провести идентификацию личности по документу, удостоверяющему личность участника экзамена, проверить корректность указанных в протоколе данных документа, удостоверяющего личность;

- сообщить участнику экзамена номер его места в аудитории.

Организатор в аудитории должен:

- проверить, чтобы участник экзамена занял отведенное ему место строго в соответствии со списком участников экзамена в аудитории ППЭ;

- следить, чтобы участники экзамена не менялись местами;

- напомнить участникам экзамена о запрете иметь при себе средства связи, электронно-вычислительную технику, фото-, аудио- и видеоаппаратуру, справочные материалы, письменные заметки и иные средства хранения и передачи информации;

- предупредить участников экзамена о том, что в аудитории ведется видеонаблюдение.

3.2. Если участник ОГЭ опоздал на экзамен, он допускается к сдаче экзамена в установленном порядке, при этом время окончания экзамена не продлевается, о чем сообщается участнику.

Допуск опоздавших участников в аудиторию во время прослушивания аудиозаписи не осуществляется (за исключением случаев, когда в аудитории нет других участников или, когда участники в аудитории завершили прослушивание аудиозаписи).

Персональное аудирование для опоздавших участников экзамена не проводится (за исключением случаев, когда в аудитории нет других участников экзамена).

3.3. В случае печати ЭМ в штабе ППЭ, в 9.30 по местному времени, после получения ключа доступа к ЭМ, технический специалист совместно с руководителем ППЭ на каждой станции для печати вводят количество ЭМ (равное количеству участников экзамена в аудитории, номер которой используется в настройках станции для печати) для печати и запускает процедуру расшифровки ЭМ (процедура расшифровки может быть инициирована, если техническим специалистом и членом ГЭК ранее был загружен и активирован ключ доступа к ЭМ).

Технический специалист совместно с руководителем ППЭ выполняют печать ЭМ и проверяют качество печати (отсутствие белых и темных полос, текст хорошо читаем и четко пропечатан). По окончании проверки подтверждают качество печати в станции для печати и распечатывают следующий комплект. После печати ЭМ для участников аудитории, номер которой используется в настройках станции для печати, с помощью функционала «дополнительная печать» технический специалист совместно с руководителем ППЭ выполняют печать ЭМ для аудиторий, для которых нет настроенных станций для печати. Всего с одной станции для печати можно распечатать ЭМ не более чем на 3 аудитории.

После печати ЭМ в штабе ППЭ руководитель ППЭ, в соответствии с данными рассадки из ведомости ППЭ-05-02 «Протокол проведения ГИА-9 в аудитории» (приложение 2), выдаёт организаторам в аудитории ЭМ для участников экзамена.

Ответственный организатор в аудитории должен получить у руководителя ППЭ:

1) запакованные ЭМ, в том числе дополнительные бланки ответов на задания с развернутым ответом, дополнительные бланки ответов;

2) пакеты (конверты А4) для упаковки бланков для записи ответов;

3) пакеты (конверты А4) для использованных КИМ;

4) пакеты (конверты А4) для неиспользованных КИМ;

5) пакеты (конверты А4) для бракованных (с нарушением комплектации) ИК;

6) пакеты (конверты А4) для использованных черновиков участников экзамена.

Используя технологию печати ЭМ в аудитории, не ранее 10:00 по местному времени организатор в аудитории, ответственный за печать ЭМ, вводит количество ЭМ, равное фактическому количеству участников экзамена в данной аудитории, для печати и запускает процедуру расшифровки ЭМ (процедура расшифровки может быть инициирована, если техническим специалистом и членом ГЭК ранее был загружен и активирован ключ доступа к ЭМ). Организатор в аудитории, ответственный за печать ЭМ, выполняет печать ЭМ. Организатор, ответственный за проверку качества ЭМ, проверяет качество печати ЭМ

(отсутствие белых и темных полос, текст хорошо читаем и четко пропечатан). По окончании проверки сообщает результат организатору, ответственному за печать ЭМ, для подтверждения качества печати на станции для печати. Качественный комплект размещается на столе для выдачи участникам, некачественный откладывается. Далее организаторы распечатывают следующий комплект.

3.4. Во время проведения экзамена (раздел 1 «Задания по аудированию»), технический специалист настраивает средство воспроизведения аудиозаписи так, чтобы было слышно каждому участнику экзамена, находящемуся в аудитории.

Аудиозапись прослушивается участниками экзамена дважды. Остановка и повторное воспроизведение аудиозаписи запрещаются. Во время прослушивания аудиозаписи участники экзамена не могут задавать вопросы или выходить из аудитории, так как шум может нарушить процедуру проведения экзамена. Во время прослушивания аудиозаписи участникам экзамена разрешается делать пометки на черновиках и КИМ. После повторного прослушивания аудиозаписи участники экзамена приступают к выполнению экзаменационной работы.

Во время экзамена организатор в аудитории должен обеспечивать порядок в аудитории и не допускать:

разговоров участников экзамена между собой;

обмена любыми материалами и предметами между участниками экзамена; наличия средств связи, электронно-вычислительной техники, фото-, аудио- и видеоаппаратуры, справочных материалов, кроме разрешенных, которые содержатся в КИМ, письменных заметок и иных средств хранения и передачи информации;

произвольного выхода участника экзамена из аудитории и перемещения по ППЭ без сопровождения организатора вне аудитории;

выноса из аудиторий и ППЭ ЭМ на бумажном или электронном носителях, фотографирования ЭМ участниками экзамена, а также техническими специалистами;

переписывания участниками экзамена заданий КИМ в черновики;

выноса из аудиторий черновиков.

Запрещается оказывать содействие участникам экзамена, в том числе передавать им средства связи, электронно-вычислительную технику, фото-, аудио- и видеоаппаратуру, справочные материалы, письменные заметки и иные средства хранения и передачи информации.

В случае, если участник экзамена предъявил претензию по содержанию задания своего КИМ, необходимо зафиксировать суть претензии в служебной записке и передать ее руководителю ППЭ (служебная записка должна содержать информацию об уникальном номере КИМ, задании и содержании замечания). По завершению экзамена служебная записка передается в АУ «Институт развития образования» - организацию, уполномоченную осуществлять функции регионального центра обработки информации (далее – РЦОИ).

При выходе участника экзамена из аудитории необходимо проверить комплектность оставленных им на рабочем столе ЭМ и черновиков.

В случае, если участник экзамена полностью заполнил бланк ответов № 2 на задания с развернутым ответом, организатор в аудитории должен:

выдать по просьбе участника экзамена дополнительный бланк ответов № 2 на задания с развернутым ответом, при этом убедиться, чтобы лицевая сторона основного бланка ответов № 2 на задания с развернутым ответом была полностью заполнена, в противном случае ответы, внесенные на дополнительный бланк ответов № 2 на задания с развернутым ответом, оцениваться не будут;

проконтролировать заполнение полей в дополнительном бланке ответов № 2 на задания с развернутым ответом (код региона, код предмета, название предмета, номер КИМ);

вписать в поле «Лист  $\mathbb{N}_2 \rightarrow$  следующий по порядку номер бланка, т.е. 2, 3 и т.д.

Дополнительные бланки для записи ответов № 2 на задания с развернутым ответом копировать и выдавать копии категорически запрещено!

3.5. За 30 минут и за 5 минут до окончания экзамена организатор в аудитории должен уведомить участников экзамена о скором завершении экзамена и напомнить о необходимости перенести ответы из черновиков в бланки для записи ответов.

За 15 минут до окончания выполнения экзаменационной работы организатор в аудитории должен:

пересчитать ЭМ в аудитории (испорченные или с нарушением комплектации);

неиспользованные черновики;

отметить в протоколе проведения экзамена в аудитории факты неявки на экзамен участников экзамена, а также проверить отметки фактов (в случае если такие факты имели место) удаления с экзамена, не завершения выполнения экзаменационной работы, ошибок в документах.

По окончании экзамена организатор в аудитории должен:

объявить, что экзамен окончен;

попросить положить все ЭМ на край стола (включая КИМ и черновики);

принять у участников экзамена в организованном порядке:

бланки для записи ответов № 1 на задания с кратким ответом и № 2 на задания с развернутым ответом, дополнительные бланки для записи ответов  $N_2$  2 на задания с развернутым ответом;

КИМ;

черновики;

поставить «Z» на полях бланков ответов № 2, предназначенных для записи ответов в свободной форме, но оставшихся незаполненными, а также в выданных дополнительных бланках ответов № 2;

проверить бланк ответов № 1 участника экзамена на наличие замены ошибочных ответов на задания с кратким ответом (в случае если участник экзамена осуществлял во время выполнения экзаменационной работы замену ошибочных ответов, организатору необходимо посчитать количество замен ошибочных ответов, в поле «Количество заполненных полей «Замена ошибочных ответов» поставить соответствующее цифровое значение, а также поставить подпись в специально отведенном месте; в случае если участник экзамена не использовал поле «Замена ошибочных ответов на задания с кратким ответом», организатор в поле «Количество заполненных полей «Замена ошибочных ответов» ставит «Х» и подпись в специально отведенном месте).

заполнить протокол проведения экзамена в аудитории, получив подписи у участников экзамена (в случае если участник экзамена с ОВЗ, ребенок-инвалид и инвалид не могут по состоянию здоровья поставить свою подпись, подпись ставится ассистентом указанного участника экзамена или ответственным организатором в аудитории);

пересчитать бланки и запечатать их в пакеты (конверты А4).

Упаковка ЭМ и передача запечатанных ЭМ руководителю ППЭ осуществляется с учетом методических рекомендаций по подготовке и проведению государственной итоговой аттестации по образовательным программам основного общего образования в 2024 году, направленные письмом Рособрнадзора от 16 января 2024 года № 04-4.

Организаторы в аудитории покидают ППЭ после передачи всех материалов, оформления соответствующего протокола и только по разрешению руководителя ППЭ.

4. Проведение ОГЭ по учебному предмету «иностранный язык» (устная часть)

#### 4.1. Подготовка к устной части экзамена

На этапе подготовки техническому специалисту в ППЭ необходимо, не ранее чем за 5 календарных дней, до проведения контроля технической готовности, получить материалы: дистрибутив программного обеспечения «Станция записи ответов ОГЭ» (далее – ПО, станция записи ответов), информацию о количестве задействованных аудиторий (в аудитории проведения устанавливаются по четыре АРМ), типу рассадки (стандартная или специализированная (ОВЗ)).

Технический специалист готовит в аудиториях проведения:

- АРМ - компьютеры без подключения к сети «Интернет», с подключенными гарнитурами (наушники с микрофоном) и установленным ПО (станция записи ответов);

- резервные гарнитуры, включая одну дополнительную (демонстрационную) гарнитуру для использования организаторами при проведении инструктажа;

- резервные рабочие станции записи ответов, необходимые для использования в случае выхода из строя основных станций записи (по одной на каждые 4-е рабочих места участника ОГЭ).

Установить на каждый АРМ ПО (станция записи ответов) и провести настройку согласно руководству пользователя ПО (станция записи ответов) для проведения устных экзаменов по иностранным языкам.

Не ранее 2-х рабочих дней начала до экзаменационного дня и не позднее 17:00 дня, предшествующего экзамену, технический специалист ППЭ, совместно с руководителем ППЭ и членом ГЭК в ППЭ, обязан:

- проверить, при необходимости, скорректировать настройки экзамена по соответствующему учебному предмету: этап, дата экзамена, предмет, код ППЭ, номер аудитории;

- проверить настройки системного времени и даты;

- загрузить электронный КИМ;

- произвести настройку аудиоустройств;

- произвести тестовую аудиозапись;

- прослушать тестовую аудиозапись и оценить ее качество: тестовое сообщение должно быть отчетливо слышно, звук говорящего должен иметь равномерный уровень громкости (посторонние разговоры в аудитории проведения не должны вызывать провалов уровня громкости аудиозаписи), звук не должен прерываться и не должен быть искажен;

- подтвердить работоспособность программных и технических средств записи и воспроизведения звука;

- проверить корректность отображения демонстрационного КИМ;

- сформировать код активации экзамена;

- заполнить паспорт станции.

Готовность аудиторий проведения к сдаче экзамена подтверждается протоколом технической готовности ППЭ к экзамену в устной форме (форма ППЭ-01-01-У) (Приложение 3). Указанный протокол удостоверяется подписью члена ГЭК в ППЭ совместно с техническим специалистом и руководителем ППЭ.

В день проведения экзамена организаторы в аудитории/вне аудитории, технические специалисты должны прибыть в ППЭ не позднее 08.00 часов по местному времени, зарегистрироваться у ответственного за регистрацию организатора, руководителя ППЭ и пройти инструктаж у руководителя ППЭ по процедуре проведения экзамена не позднее 08.30 по местному времени.

На этапе инструктажа организаторов руководитель ППЭ должен распределить организаторов вне аудитории, которые будут сопровождать участников экзамена при переходе из аудиторий подготовки в аудитории проведения.

Организаторы в аудитории должны получить у руководителя ППЭ:

1) информацию о назначении ответственных организаторов в аудитории и распределении по аудиториям ППЭ;

2) информацию о сроках ознакомления участников экзамена с результатами;

3) списки участников экзамена в аудиториях ППЭ;

4) протоколы проведения экзамена в аудитории;

5) инструкцию для участников ОГЭ, зачитываемую организатором в аудитории подготовки перед началом устной части экзамена по иностранному языку (приложение 4);

6) инструкцию для каждой группы участников устной части экзамена по иностранным языкам, зачитываемую организатором в аудитории проведения перед началом выполнения экзаменационной работы (приложение 5);

7) код активации экзамена.

Организаторы вне аудитории должны получить у руководителя ППЭ форму ППЭ-05-04-У «Ведомость перемещения участников ГИА-9» (приложение 6).

Не позднее 9.00 по местному времени пройти в аудиторию, проверить ее готовность к экзамену и приступить к выполнению обязанностей.

Организатору в аудитории подготовки необходимо:

- вывесить у входа в аудиторию один экземпляр списка участников ГИА;

- подготовить на доске необходимую информацию для заполнения регистрационных полей в бланках для записи ответов в соответствии с полученной у руководителя ППЭ памяткой с кодировкой.

- разложить на столы инструкции для участников сдачи устного экзамена по работе с программным обеспечением;

- подготовить материалы (на языке проводимого экзамена), которые могут использовать участники экзамена в период ожидания своей очереди: научнопопулярные журналы, любые книги, журналы, газеты и т.п.

Организатору в аудитории проведения (совместно с техническим специалистом) необходимо:

- проверить работоспособность рабочих станций для записи устных ответов участников экзамена;

- разложить на столы инструкции для участников сдачи устного экзамена по работе с программным обеспечением;

- на доске записать номер аудитории.

Не позднее 9:00 по местному времени технический специалист ППЭ во всех аудиториях проведения проверяет наличие подключенных аудиогарнитур и запускает ПО (станция записи ответов) рабочего места участника на всех компьютерах в каждой аудитории проведения.

4.2. Проведение устной части экзамена

4.2.1. Участники экзамена размещаются на местах в аудиториях подготовки в соответствии с данными рассадки.

Организатор в аудитории подготовки должен:

- проверить данные документа, удостоверяющего личность участника экзамена;

- указать участнику экзамена его экзаменационное место в аудитории;

- выдать им индивидуальные комплекты (далее – ИК) для устной части;

- провести инструктаж участников о порядке сдачи экзамена и заполнении бланков регистрации (приложение 4).

Если участник ОГЭ опоздал на экзамен, он допускается к сдаче экзамена. Повторный общий инструктаж для опоздавших участников экзамена не проводится. Для него организаторами в аудитории подготовки распечатывается дополнительно бланк регистрации и оказывается помощь по заполнению регистрационных полей бланков.

4.2.2. В случае печати бланков регистрации участникам экзамена в штабе ППЭ, в 9.30 по местному времени, после получения ключа доступа к ЭМ технический специалист совместно с руководителем ППЭ на каждой станции для печати вводят количество ЭМ (равное количеству участников экзамена в аудитории, номер которой используется в настройках станции для печати) для печати и запускает процедуру расшифровки ЭМ (процедура расшифровки может быть инициирована, если техническим специалистом и членом ГЭК ранее был загружен и активирован ключ доступа к ЭМ).

Технический специалист совместно с руководителем ППЭ выполняют

печать регистрационных бланков и проверяют качество печати (отсутствие белых и темных полос, текст хорошо читаем и четко пропечатан). По окончании проверки подтверждают качество печати в станции для печати и распечатывают следующий комплект. После печати регистрационных бланков для участников аудитории, номер которой используется в настройках станции для печати, с помощью функционала дополнительная печать технический специалист совместно с руководителем ППЭ выполняют печать регистрационных бланков для аудиторий, для которых нет настроенных станций для печати. Всего с одной станции для печати в штабе ППЭ можно распечатать регистрационные бланки не более чем на 3 аудитории подготовки.

После печати бланков регистрации в штабе ППЭ руководитель ППЭ, в соответствии с данными рассадки из ведомости ППЭ-05-02-У «Протокол проведения ГИА-9 в аудитории подготовки» (приложение 7), выдаёт организаторам в аудитории бланки регистрации участников экзамена в аудитории подготовки.

4.2.3. В случае печати регистрационных бланков в аудитории подготовки, не ранее 10:00 организатор в аудитории подготовки, ответственный за печать ЭМ, вводит количество регистрационных бланков (равное фактическому количеству участников экзамена в данной аудитории) для печати и запускает процедуру расшифровки ЭМ (процедура расшифровки может быть инициирована, если техническим специалистом и членом ГЭК ранее был загружен и активирован ключ доступа к ЭМ). Организатор в аудитории, ответственный за печать ЭМ, выполняет печать ЭМ. Организатор, ответственный за проверку качества ЭМ, проверяет качество печати регистрационного бланка (отсутствие белых и темных полос, текст хорошо читаем и четко пропечатан). По окончании проверки сообщает результат организатору, ответственному за печать ЭМ, для подтверждения качества печати на станции для печати. Качественный комплект размещается на столе для выдачи участникам, некачественный откладывается. Далее организаторы распечатывают следующий комплект.

4.2.4. Участники экзамена должны заполнить регистрационные поля бланка регистрации в соответствии с правилами заполнения бланков ответов участников ОГЭ (номер аудитории остается не заполненным) и ожидать своей очереди сдачи экзамена.

После того, как все участники заполнят бланк регистрации, один организатор из каждой аудитории подготовки в соответствии с ведомостью ППЭ-05-03-У «Протокол проведения ГИА-9 в аудитории проведения» (приложение 8), собирает участников первой очереди.

Участники экзамена приглашаются в аудитории проведения для получения заданий, предусматривающих устные ответы и записи их устных ответов.

Участники берут с собой из аудитории подготовки в аудиторию проведения заполненный бланк регистрации, документ, удостоверяющий личность, гелевую черную ручку, которой они заполняли бланк регистрации.

Передвижение участников из аудитории подготовки в аудиторию проведения координируют организаторы вне аудитории согласно форме ППЭ-05-04-У «Ведомость перемещения участников экзамена».

Каждая группа участников заходит в аудиторию проведения только после

того, как сдачу экзамена завершили все участники из предыдущей группы (рекомендуется, чтобы через одно рабочее место в аудитории проведения за один день смогли пройти максимум четыре участника экзамена).

При входе в аудиторию проведения участник занимает указанное организатором рабочее место для сдачи экзамена, оборудованное компьютером с подключенной гарнитурой и установленным специальным ПО (станция записи ответов).

Организатор в аудитории проведения проводит краткий инструктаж по процедуре сдачи экзамена и использованию аудиогарнитуры (приложение 5).

Началом экзамена в аудитории проведения считается момент завершения краткого инструктажа первой группы участников экзамена, окончанием экзамена считается, когда аудиторию покинул последний участник экзамена.

4.2.5. Во время экзамена:

- участник вводит номер КИМ в ПО рабочего места участника;

- организатор в аудитории проведения сверяет номер КИМ, введенный участником в ПО и на бумажном бланке регистрации, а также номер КИМ в интерфейсе ПО;

- участник произносит номер КИМ на русском языке и проверяет качество аудиозаписи;

- в случае плохого качества аудиозаписи, в аудиторию может быть приглашён технический специалист для изменения настроек аудиооборудования, после чего запись номера КИМ должна быть сделана повторно;

- после подтверждения качества аудиозаписи участник настраивает уровень громкости, организатор в аудитории проведения инициирует начало экзамена: вводит код активации экзамена; после этого выполняется переход непосредственно к сдаче экзамена: просмотру заданий КИМ и записи ответов.

Участник экзамена перед ответом на каждое из заданий произносит на русском языке, под запись средствами аудиозаписи уникальный идентификационный номер своей работы и номер каждого задания. Организатор предупреждает участника о том, что при выполнении задания 2 (условный диалог-расспрос) отвечать на вопросы необходимо сразу после их прослушивания. Время на подготовку ответа на вопросы задания 2 не предусматривается.

По истечении 15 минут организаторы в аудитории объявляют о завершении экзамена и выключают средство аудиозаписи.

Технический специалист или организатор дает участнику экзамена прослушать запись его ответов, чтобы убедиться, что она произведена без технических сбоев. При выявлении низкого качества аудиозаписи ответа участника экзамена, не позволяющей в дальнейшем в полном объеме оценить ответ, или технического сбоя во время записи, участнику экзамена, по его выбору предоставляется право выполнить задания, предусматривающие устные ответы, в тот же день или выполнить задания, предусматривающие устные ответы, в резервные сроки (приложение 1 методических документов направленных Федеральной службой по надзору в сфере образования и науки (Рособрнадзор) от 16 января 2024 года № 04-4).

Организатор или технический специалист сохраняет аудиозапись ответа

участника под определенным кодом – «номер ППЭ номер аудитории уникальный идентификационный номер работы». Участник расписывается в протоколе о проведении экзамена (форма ППЭ-05-03-У).

После того, как все участники экзамена группы в аудитории проведения завершили выполнение работы, в аудиторию проведения из аудитории ожидания приглашается новая группа участников экзамена.

Организаторы осуществляют контроль времени подготовки к заданиям и контроль времени выполнения заданий. В случае, если время подготовки к заданию или время ответа на задание истекло, то организатор должен сообщить об этом участнику экзамена.

При возникновении любых технических неполадок в ходе проведения устной части экзамена в аудитории для устного ответа, в том числе, если обнаруживается, что запись ответа участника экзамена не была произведена, либо оказалась плохого качества, организатор должен незамедлительно сообщить об этом техническому специалисту. Технический специалист должен выявить и устранить причину неполадок.

В случае, если технический специалист не может исправить технические неполадки, возникшие в ходе проведения устной части экзамена, за короткий промежуток времени (позволяющий не нарушить рекомендуемый график проведения экзамена по иностранным языкам), ответственный организатор должен сообщить об этом руководителю ППЭ и члену ГЭК в ППЭ для принятия решения. Член ГЭК в ППЭ должен незамедлительно проинформировать председателя ГЭК о сложившейся ситуации в ППЭ, а также пути ее решения.

4.3. Завершение устной части экзамена

По окончании проведения экзамена организаторы в аудитории подготовки должны:

- отметить в форме ППЭ-05-02-У время окончания экзамена (окончанием экзамена считается момент, когда аудиторию покинул последний участник);

- собрать все неиспользованные ИК, а также ИК, имеющие полиграфические дефекты;

- передать собранные материалы руководителю ППЭ.

Организаторы в аудитории покидают ППЭ после передачи всех материалов, оформления соответствующего протокола и только по разрешению руководителя ППЭ.

По окончании проведения экзамена организаторы в аудитории проведения должны:

- отметить в форме ППЭ-05-03-У «Протокол проведения ОГЭ в аудитории проведения» время окончания экзамена (окончанием экзамена считается момент, когда аудиторию покинул последний участник);

- пригласить технического специалиста для выгрузки файлов аудиозаписей ответов участников.

Аудиозаписи ответов участников собираются техническим специалистом поаудиторно, прослушиваются в присутствии члена ГЭК в ППЭ (во избежание утери аудиозаписи ответов) и направляются в РЦОИ по защищенным каналам связи. Выявленные факты технического сбоя оборудования, низкого качества аудиозаписи ответов участников экзамена, утери аудиозаписи ответов участников экзамена оформляются соответствующим актом в свободной форме в присутствии технического специалиста, ответственного организатора в аудитории, члена ГЭК в ППЭ.

Организатор в аудитории проведения должен:

- запечатать бланки регистрации участников экзамена;

- передать руководителю ППЭ сопроводительные документы (формы ППЭ), в том числе запечатанные бланки регистрации участников экзамена и пакет (конверт А4) с внешним носителем с файлами ответов участников на задания устной части экзамена по иностранному языку.

Организаторы в аудитории проведения покидают ППЭ после передачи всех материалов, оформления соответствующего протокола и только по разрешению руководителя ППЭ.

Инструкция для участников письменной части ОГЭ по иностранным языкам *Первая часть инструктажа (начало проведения с 9.50 по местному времени):*

Текст, который выделен жирным шрифтом, должен быть прочитан участникам ГИА **слово в слово.** Это делается для стандартизации процедуры проведения ГИА. *Комментарии, выделенные курсивом, не читаются участникам ГИА. Они даны в помощь организатору*. Инструктаж и экзамен проводятся в спокойной и доброжелательной обстановке.

**Уважаемые участники экзамена! Сегодня вы проходите государственную итоговую аттестацию по учебному предмету «Иностранный язык» (письменная часть).**

**Все задания составлены на основе школьной программы, поэтому каждый из вас может успешно сдать экзамен***.*

**Вместе с тем напоминаем, что в целях предупреждения нарушений порядка проведения ГИА в аудиториях ППЭ ведется видеонаблюдение.**

**Во время проведения экзамена вам необходимо соблюдать порядок проведения ГИА.**

**В день проведения экзамена запрещается:**

**выполнять экзаменационную работу несамостоятельно, в том числе с помощью посторонних лиц;**

**общаться с другими участниками ГИА во время проведения экзамена в аудитории;**

**иметь при себе средства связи, фото-, аудио- и видеоаппаратуру, электронновычислительную технику, справочные материалы, письменные заметки и иные средства хранения и передачи информации (за исключением средств обучения и воспитания, разрешенных к использованию для выполнения заданий КИМ по иностранным языкам);**

**выносить из аудиторий и ППЭ черновики, экзаменационные материалы на бумажном и (или) электронном носителях;**

**фотографировать экзаменационные материалы, черновики;**

**перемещаться по ППЭ во время экзамена без сопровождения организатора;**

**выносить из аудиторий письменные принадлежности;**

**разговаривать, пересаживаться, обмениваться любыми материалами и предметами.**

**В случае нарушения порядка проведения ГИА вы будете удалены из ППЭ.**

**В случае нарушения порядка проведения ГИА работниками ППЭ или другими участниками экзамена вы имеете право подать апелляцию о нарушении порядка.**

**Апелляция о нарушении порядка подается в день проведения экзамена члену ГЭК до выхода из ППЭ.**

**Ознакомиться с результатами ГИА вы сможете в своей школе.**

**Плановая дата ознакомления с результатами:** *(назвать дату).*

**После получения результатов ГИА вы можете подать апелляцию о несогласии с выставленными баллами. Апелляция подается в течение двух рабочих дней после официального дня объявления результатов ГИА.**

**Апелляцию вы можете подать в своей школе.**

**Апелляция по вопросам содержания и структуры заданий по учебным предметам, а также по вопросам, связанным с оцениванием результатов выполнения заданий КИМ с кратким ответом, с нарушением участником ГИА требований порядка, с неправильным заполнением бланков и дополнительных бланков, не рассматривается.**

**Обращаем ваше внимание, что во время экзамена на вашем рабочем столе, помимо экзаменационных материалов, могут находиться только:**

**гелевая или капиллярная ручка с чернилами черного цвета;**

**документ, удостоверяющий личность;**

**лекарства (при необходимости);**

**продукты питания для дополнительного приема пищи (перекус), бутилированная питьевая вода при условии, что упаковка указанных продуктов питания и воды, а также их потребление не будут отвлекать других участников ГИА от выполнения ими экзаменационной работы (при необходимости);**

**черновики, выданные в ППЭ;**

**средства обучения и воспитания, которые можно использовать на ГИА по иностранным языкам.**

*Вторая часть инструктажа (начало проведения не ранее 10.00 по местному времени).*

*Организатор обращает внимание участников ГИА на запечатанный пакет с ЭМ (при организации печати в штабе ППЭ).*

**Экзаменационные материалы в аудиторию подготовки поступили в запечатанном пакете. Упаковка пакета не нарушена.**

*Продемонстрировать пакет и вскрыть его не ранее 10.00 по местному времени, используя ножницы.*

**В пакете находятся индивидуальные комплекты с экзаменационными материалами.**

*Организатор раздает участникам ИК в произвольном порядке.*

**Проверьте целостность своего индивидуального комплекта. Осторожно вскройте пакет.**

*Организатор показывает, как открывать пакет.*

**До начала работы с бланками проверьте качество и комплектность индивидуального комплекта с экзаменационными материалами.**

**В индивидуальном комплекте находятся: бланк регистрации** *(в случае их использования),* **бланки для записи ответов, КИМ.**

**Внимательно просмотрите текст КИМ, проверьте наличие полиграфических дефектов, количество страниц КИМ.**

**В случае если вы обнаружили несовпадения, обратитесь к нам.**

*Сделать паузу для проверки участниками комплектации ИК.*

*В случае обнаружения брака или некомплектности индивидуального комплекта ЭМ – выдать участнику ГИА новый индивидуальный комплект ЭМ.*

**Приступаем к заполнению бланков.**

**Записывайте буквы и цифры в соответствии с образцом на бланке. Каждая цифра, символ записывается в отдельную клетку, начиная с первой клетки.**

**Заполните регистрационные поля в соответствии с информацией на доске (информационном стенде) гелевой или капиллярной ручкой с чернилами черного цвета. При отсутствии такой ручки обратитесь к нам, так как бланки, заполненные иной ручкой, не обрабатываются и не проверяются.**

*Обратите внимание участников на доску.*

**Заполните поля: «Дата проведения экзамена», «Код региона», «Код образовательной организации», «Номер и буква класса (при наличии), «Код пункта проведения ГИА», «Номер аудитории». При заполнении поля «Код образовательной организации» обратитесь к нам, поле «Класс» заполняйте самостоятельно.**

**Заполните сведения о себе: фамилия, имя, отчество (при наличии), данные документа, удостоверяющего личность.**

*Сделать паузу для заполнения участниками регистрационных полей бланков.*

**Поставьте вашу подпись строго внутри окошка «Подпись участника ГИА».**

*В случае если участник экзамена отказывается ставить личную подпись в поле «Подпись участника ГИА», организатор в аудитории ставит свою подпись в поле участника экзамена.*

*Проверить у каждого участника ГИА правильность заполнения им регистрационных полей бланков и соответствие данных участника ГИА (ФИО, серии и номера документа, удостоверяющего личность) в бланке и документе, удостоверяющем личность.*

**Напоминаем основные правила по заполнению бланков ответов.**

**При выполнении заданий внимательно читайте инструкции к заданиям, указанные у вас в КИМ. Записывайте ответы, начиная с первой клетки, в соответствии с этими инструкциями.**

**При выполнении заданий с кратким ответом ответ необходимо записывать справа от номера задания, начиная с первой позиции. Каждый символ записывается в отдельную ячейку.**

**Не разрешается использовать при записи ответа на задания с кратким ответом никаких иных символов, кроме символов, указанных в КИМ.**

**Вы можете заменить ошибочный ответ.**

**Для этого в поле «Замена ошибочных ответов» следует внести номер задания, ответ на который следует исправить, а в строку записать новое значение верного ответа на указанное задание.**

**Обращаем ваше внимание, что на бланках запрещается делать какие-либо записи и пометки, не относящиеся к ответам на задания. Вы можете делать пометки в черновиках и КИМ. Также обращаем ваше внимание на то, что ответы, записанные в черновиках и КИМ, не проверяются.**

**В случае нехватки места в бланке для записи ответов обратитесь к нам для получения дополнительного бланка для записи ответов.**

**По всем вопросам, связанным с проведением экзамена (за исключением вопросов по содержанию КИМ), вы можете обращаться к нам. В случае необходимости выхода из аудитории оставьте ваши экзаменационные материалы и черновики на своем рабочем столе. Организатор проверит комплектность оставленных вами экзаменационных материалов, после чего вы сможете выйти из аудитории. На территории пункта вас будет сопровождать организатор.**

**В случае плохого самочувствия незамедлительно обращайтесь к нам. В ППЭ присутствует медицинский работник. Напоминаем, что по состоянию здоровья вы можете досрочно завершить экзамен и прийти на пересдачу.**

**Не забывайте переносить ответы из черновиков и КИМ в бланки гелевой или капиллярной ручкой с чернилами черного цвета.**

**Инструктаж закончен. Перед началом выполнения экзаменационной работы, пожалуйста, успокойтесь, сосредоточьтесь, внимательно прочитайте инструкцию к заданиям КИМ и сами задания.**

**Начало выполнения экзаменационной работы:** *(объявить время начала)*

**Окончание выполнения экзаменационной работы:** *(указать время)*

*Запишите на доске время начала и окончания выполнения экзаменационной работы.*

*Время, отведенное на настройку необходимых технических средств, используемых при проведении экзаменов, инструктаж участников ГИА, печать ЭМ (при использовании технологии печати в аудитории), выдачу участникам ГИА ЭМ, черновиков (за исключением дополнительных бланков и черновиков, выдаваемых во время проведения экзамена), заполнение участниками ГИА регистрационных полей бланков, а также перенос ассистентом ответов участников ГИА с ОВЗ, участников ГИА – детей-инвалидов и инвалидов в бланки, в общее время выполнения экзаменационной работы не включается.*

**Вы можете приступать к выполнению заданий. Желаем удачи!**

*За 30 минут до окончания выполнения экзаменационной работы необходимо объявить:*

**До окончания выполнения экзаменационной работы осталось 30 минут.**

**Не забывайте переносить ответы из КИМ и черновиков в бланки гелевой или капиллярной ручкой с чернилами черного цвета.**

*За 5 минут до окончания выполнения экзаменационной работы необходимо объявить:*

**До окончания выполнения экзаменационной работы осталось 5 минут.**

**Проверьте, все ли ответы вы перенесли из КИМ и черновиков в бланки.**

*По окончании выполнения экзаменационной работы объявить:*

**Выполнение экзаменационной работы окончено. Положите экзаменационные материалы на край стола. Мы пройдем и соберем ваши экзаменационные материалы.**

*Организаторы осуществляют сбор экзаменационных материалов с рабочих мест участников ГИА в организованном порядке.*

# Приложение 2 к Регламенту

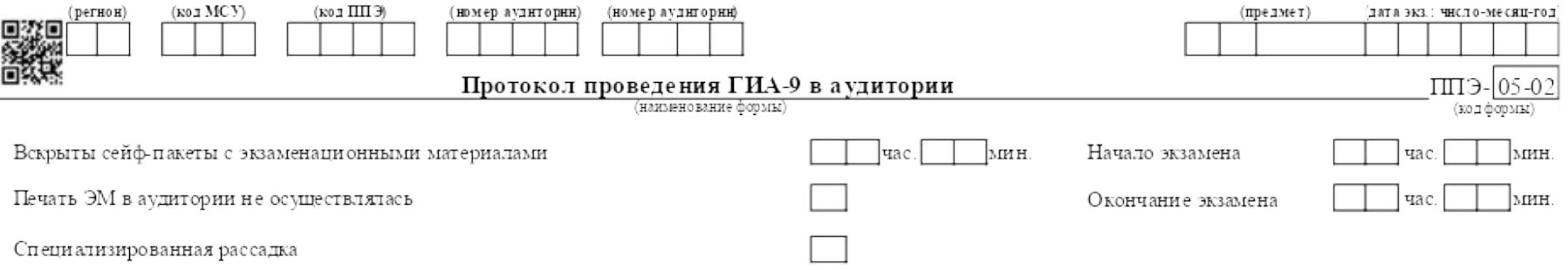

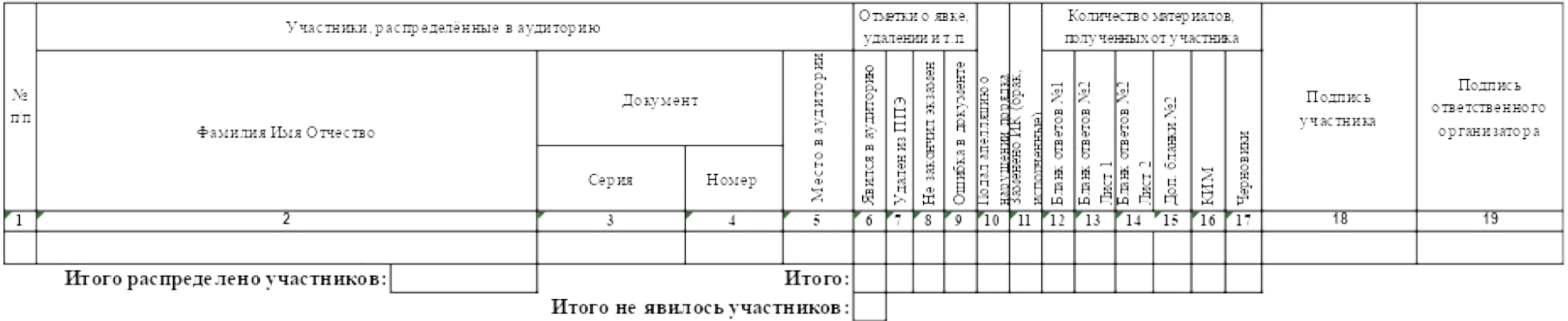

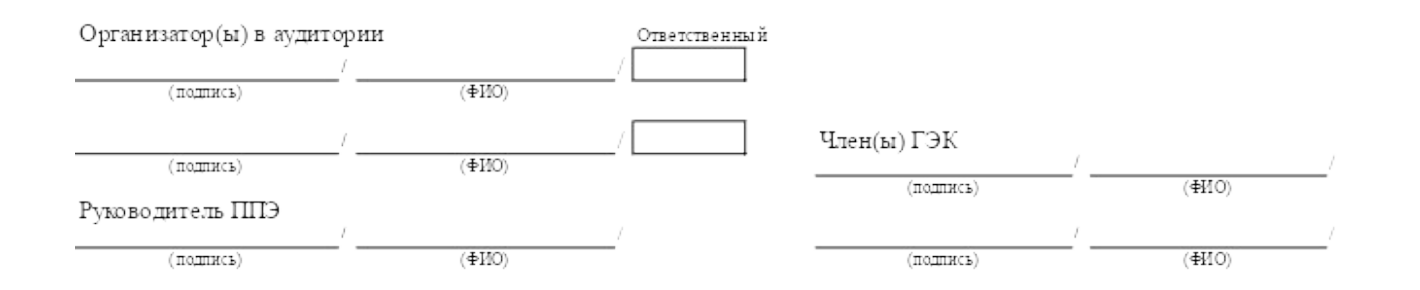

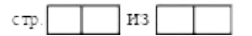

# Приложение 3 к Регламенту

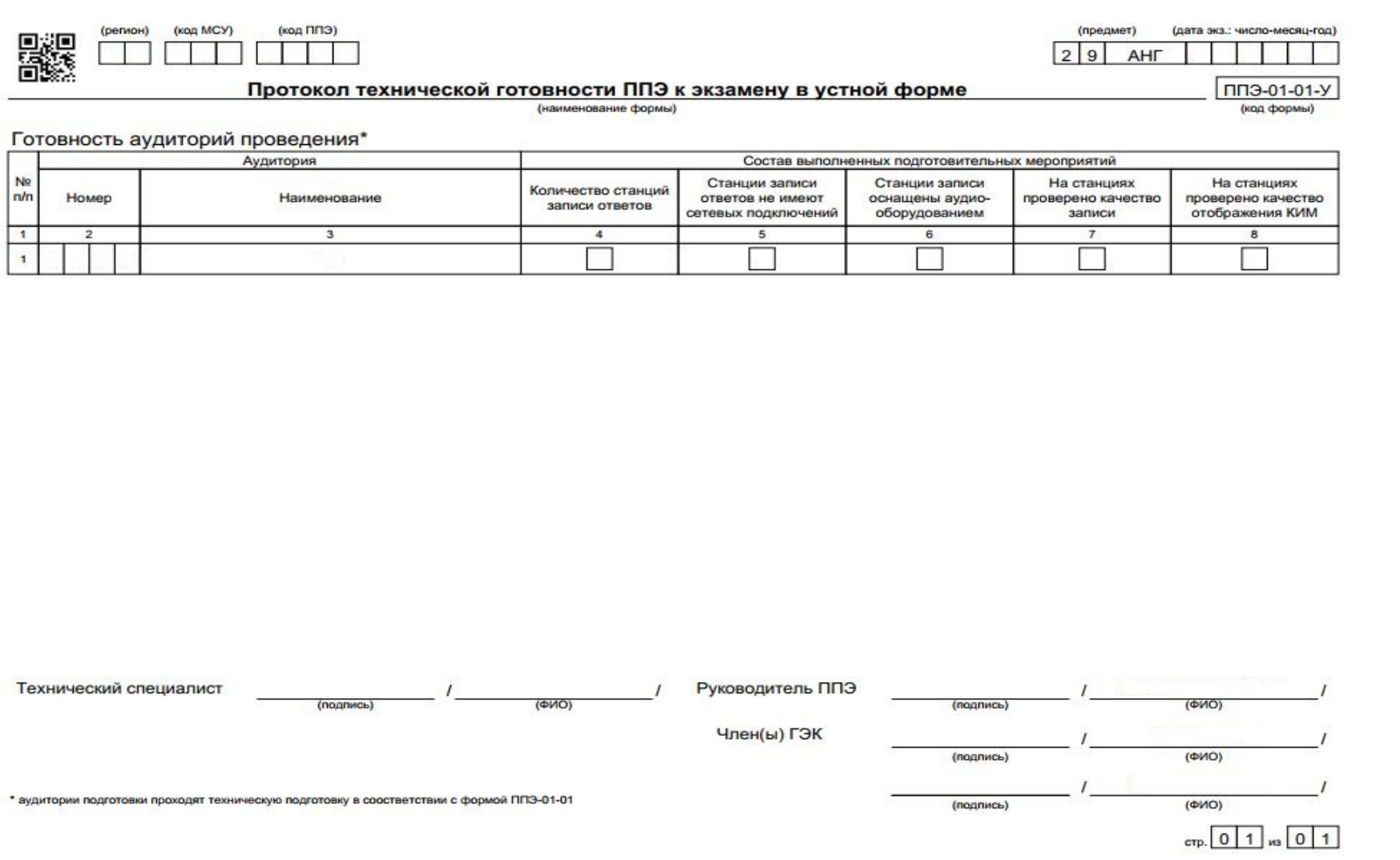

#### Инструкция для участников устной части ОГЭ по иностранным языкам, зачитываемая организатором в аудитории подготовки перед началом экзамена

Текст, который выделен жирным шрифтом, должен быть прочитан участникам ГИА **слово в слово.** Это делается для стандартизации процедуры проведения ГИА. *Комментарии, выделенные курсивом, не читаются участникам ГИА. Они даны в помощь организатору*. Инструктаж и экзамен проводятся в спокойной и доброжелательной обстановке.

Инструкция для участников устной части ОГЭ по иностранным языкам

**Уважаемые участники экзамена! Сегодня вы проходите государственную итоговую аттестацию по учебному предмету «Иностранный язык» (устная часть).**

**Все задания составлены на основе школьной программы, поэтому каждый из вас может успешно сдать экзамен***.*

**Вместе с тем напоминаем, что в целях предупреждения нарушений порядка проведения ГИА в аудиториях ППЭ ведется видеонаблюдение.**

**Во время проведения экзамена вам необходимо соблюдать порядок проведения ГИА.**

**В день проведения экзамена запрещается:**

**выполнять экзаменационную работу несамостоятельно, в том числе с помощью посторонних лиц;**

**общаться с другими участниками ГИА во время проведения экзамена в аудитории;**

**иметь при себе средства связи, фото-, аудио- и видеоаппаратуру, электронновычислительную технику, справочные материалы, письменные заметки и иные средства хранения и передачи информации (за исключением средств обучения и воспитания, разрешенных к использованию для выполнения заданий КИМ по иностранным языкам);**

**выносить из аудиторий и ППЭ экзаменационные материалы;**

**фотографировать экзаменационные материалы;**

**перемещаться по ППЭ во время экзамена без сопровождения организатора;**

**выносить из аудиторий письменные принадлежности;**

**разговаривать, пересаживаться, обмениваться любыми материалами и предметами.**

**В случае нарушения порядка проведения ГИА вы будете удалены из ППЭ.**

**В случае нарушения порядка проведения ГИА работниками ППЭ или другими участниками экзамена вы имеете право подать апелляцию о нарушении порядка.**

**Апелляция о нарушении порядка подается в день проведения экзамена члену ГЭК до выхода из ППЭ.**

**Ознакомиться с результатами ГИА вы сможете в своей школе.**

**Плановая дата ознакомления с результатами:** *(назвать дату).*

**После получения результатов ГИА вы можете подать апелляцию о несогласии с выставленными баллами. Апелляция подается в течение двух рабочих дней после официального дня объявления результатов ГИА.**

**Апелляцию вы можете подать в своей школе.**

**Апелляция по вопросам содержания и структуры заданий по учебному предмету «иностранный язык» (устная часть), о нарушении участником ГИА требований порядка, не рассматривается.**

**Обращаем ваше внимание, что во время экзамена на вашем рабочем столе, помимо экзаменационных материалов, могут находиться только:**

**гелевая или капиллярная ручка с чернилами черного цвета;**

**документ, удостоверяющий личность;**

**лекарства (при необходимости).**

**Приступаем к заполнению бланка регистрации.**

**Записывайте буквы и цифры в соответствии с образцом на бланке. Каждая цифра, символ записывается в отдельную клетку, начиная с первой клетки.**

**Заполните регистрационные поля в соответствии с информацией на доске (информационном стенде) гелевой или капиллярной ручкой с чернилами черного цвета. При отсутствии такой ручки обратитесь к нам, так как бланки, заполненные иной ручкой, не обрабатываются и не проверяются.**

*Обратите внимание участников на доску.*

**Заполните поля: «Дата проведения экзамена», «Код региона», «Код образовательной организации», «Номер и буква класса (при наличии), «Код пункта проведения ГИА». Поле «Номер аудитории» не заполняется. При заполнении поля «Код образовательной организации» обратитесь к нам, поле «Класс» заполняйте самостоятельно.**

**Заполните сведения о себе: фамилия, имя, отчество (при наличии), данные документа, удостоверяющего личность.**

*Сделать паузу для заполнения участниками регистрационных полей бланков.*

**Поставьте вашу подпись строго внутри окошка «Подпись участника ГИА».**

*В случае если участник экзамена отказывается ставить личную подпись в поле «Подпись участника ГИА», организатор в аудитории ставит свою подпись в поле участника экзамена.*

*Проверить у каждого участника ГИА правильность заполнения им регистрационных полей бланков и соответствие данных участника ГИА (ФИО, серии и номера документа, удостоверяющего личность) в бланке и документе, удостоверяющем личность.*

**Сдача экзамена будет проходить на компьютере в специально оборудованных аудиториях проведения. Для сдачи экзамена вас будут приглашать в аудитории проведения в соответствии со случайно определенной очередностью. До аудитории проведения вас будет сопровождать организатор.**

**В процессе сдачи экзамена вы будете самостоятельно работать за компьютером. Задания КИМ будут отображаться на мониторе, ответы на задания необходимо произносить в микрофон.**

**Сдача экзамена включает пять основных этапов:**

**1. Регистрация: вам необходимо ввести в программу проведения экзамена номер КИМ, указанный на бланке регистрации.**

**2. Ознакомление с инструкцией по выполнению заданий.**

**3. Запись номера КИМ: вам необходимо произнести в микрофон номер присвоенного КИМ.**

**4. Подготовка и ответ на задания.**

**5. Прослушивание записанных ответов.**

**В аудиторию проведения вы должны взять с собой: заполненный бланк регистрации (номер аудитории не заполнен), документ, удостоверяющий личность, ручку, которой вы заполняли бланк регистрации.**

**По всем вопросам, связанным с проведением экзамена (за исключением вопросов по содержанию КИМ), вы можете обращаться к нам. На территории пункта вас будет сопровождать организатор.**

**В случае плохого самочувствия незамедлительно обращайтесь к нам. В ППЭ присутствует медицинский работник. Напоминаем, что по состоянию здоровья вы можете досрочно завершить экзамен и прийти на пересдачу.**

**Инструктаж закончен.**

Инструкция для каждой группы участников устной части экзамена по иностранным языкам, зачитываемая организатором в аудитории проведения экзамена перед началом выполнения экзаменационной работы

Текст, который выделен жирным шрифтом, должен быть прочитан участникам ГИА **слово в слово.** Это делается для стандартизации процедуры проведения ГИА. *Комментарии, выделенные курсивом, не читаются участникам ГИА. Они даны в помощь организатору*. Инструктаж и экзамен проводятся в спокойной и доброжелательной обстановке.

**Уважаемые участники!**

**Напоминаем Вам основные правила выполнения устной части экзаменационной работы по иностранным языкам.**

**Выполнение экзаменационной работы осуществляется за компьютером.**

**Обращаем ваше внимание, что при выполнении задания 2 (условный диалог расспрос), рекомендуется отвечать на шесть услышанных в аудиозаписи вопросов сразу после их прослушивания, так как общее время на подготовку и изложение каждого ответа не может превышать 40 секунд.**

**Общая продолжительность выполнения экзаменационной работы составляет примерно 15 минут.**

**После завершения ответов на задания вы можете прослушать свои ответы.**

**Проверьте, что у вас с собой имеется:**

- **заполненный бланк регистрации (номер аудитории не заполнен), документ, удостоверяющий личность,**

- **ручка, которой вы заполняли бланк регистрации в аудитории подготовки.**

**Заполните номер аудитории на бланке ручкой, которой вы заполняли бланк в аудитории подготовки. Номер аудитории указан на доске.**

*Сделать паузу для заполнения участниками номера аудитории.*

**Перед началом экзамена наденьте гарнитуру (наушники с микрофоном), находящиеся на вашем рабочем месте.**

**Убедитесь, что наушники удобно надеты и плотно прилегают к ушам, микрофон отрегулирован и находится непосредственно перед губами.**

**При необходимости отрегулируйте гарнитуру по размеру оголовья и положению микрофона.**

*При наличии резервной гарнитуры продемонстрируйте участникам как регулировать размер оголовья, оденьте гарнитуру и продемонстрируйте участникам как правильно должна быть одета гарнитура и расположен микрофон.*

**По окончании выполнения экзаменационной работы внимательно прослушайте записанные ответы, в случае если качество записанных ответов неудовлетворительное, обратитесь к нам.**

**По всем вопросам, связанным с проведением экзамена (за исключением вопросов по содержанию КИМ), вы можете обращаться к нам.**

**В случае плохого самочувствия незамедлительно обращайтесь к нам. В пункте присутствует медицинский работник.**

**Напоминаем, что по состоянию здоровья вы можете досрочно завершить экзамен и прийти на пересдачу.**

**Инструктаж закончен.**

**Перед началом выполнения экзаменационной работы, пожалуйста, успокойтесь, сосредоточьтесь, внимательно прочитайте инструкцию к заданиям КИМ и сами задания.**

**Можете приступать к работе на станции записи ответов.**

**Желаем удачи!**

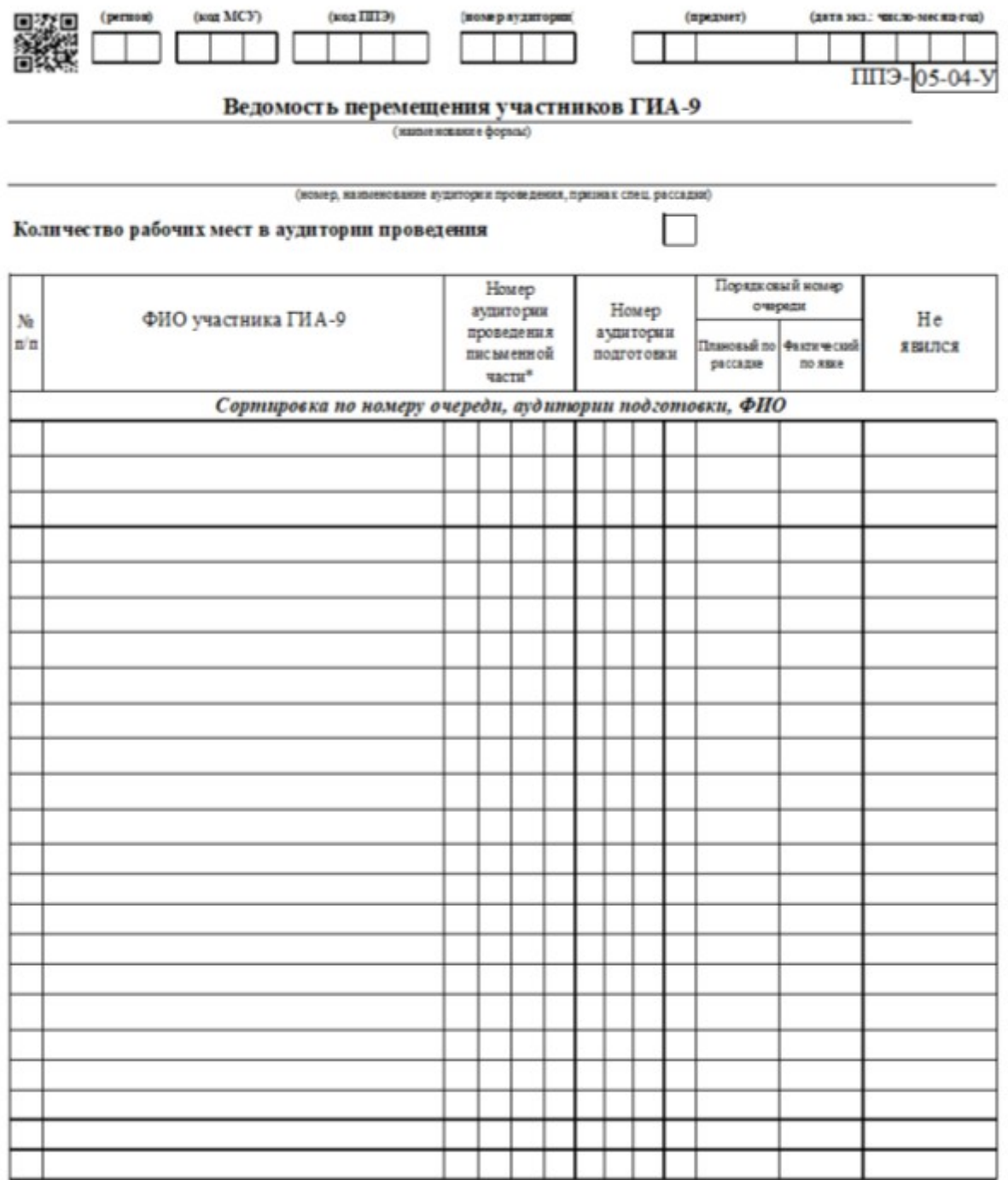

Приложение 7 к Регламенту

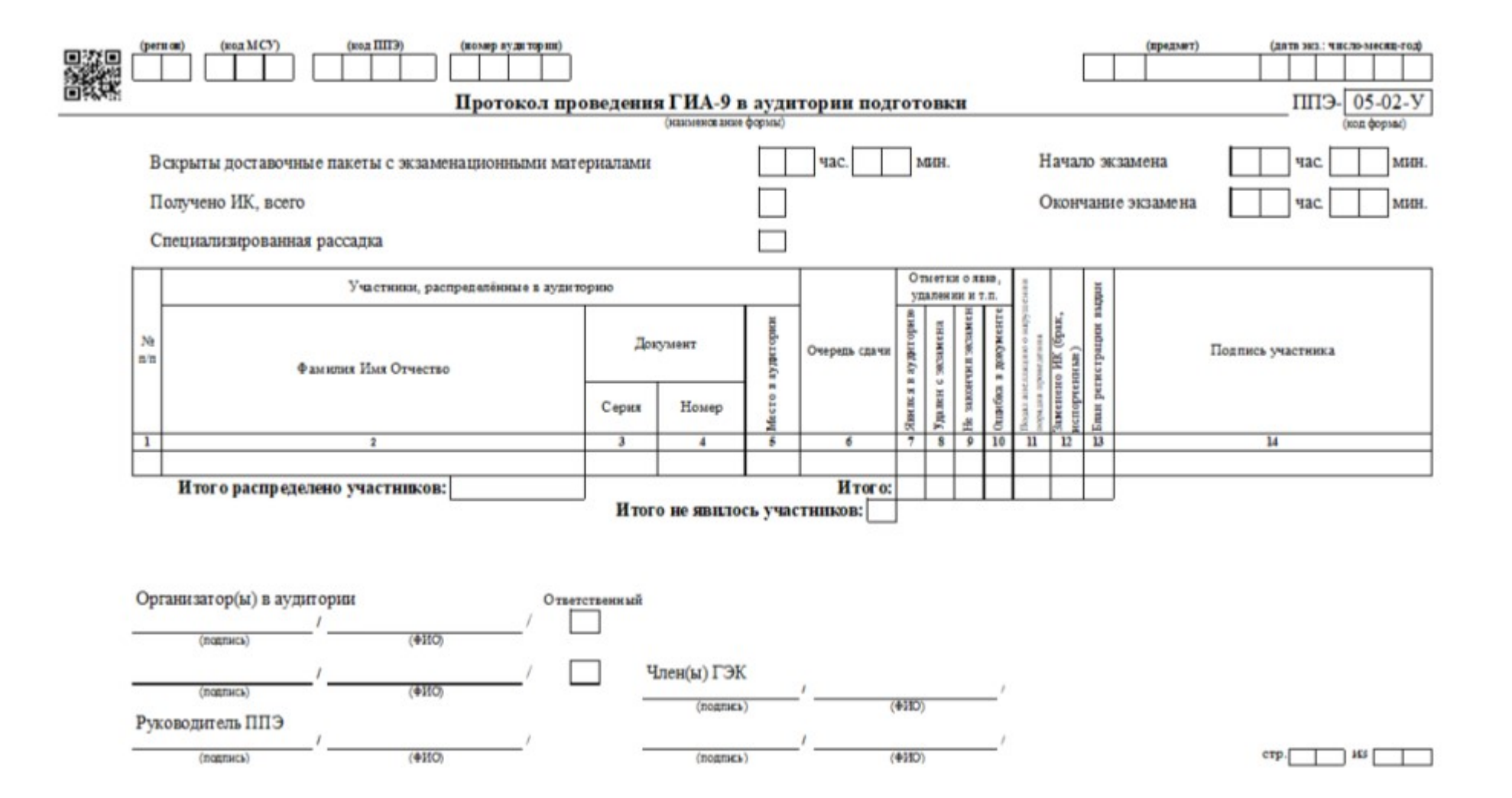

#### Приложение 8 к Регламенту

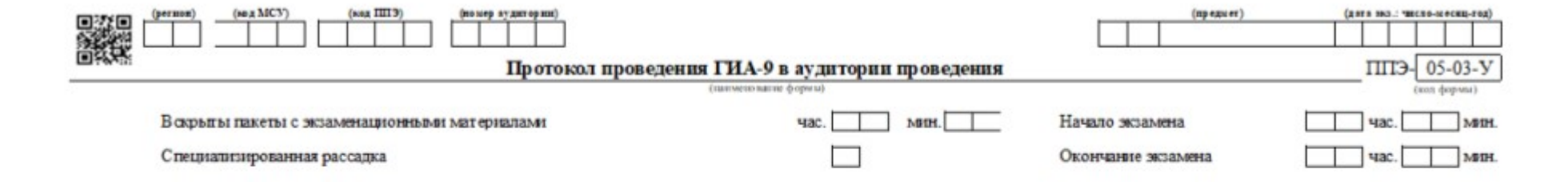

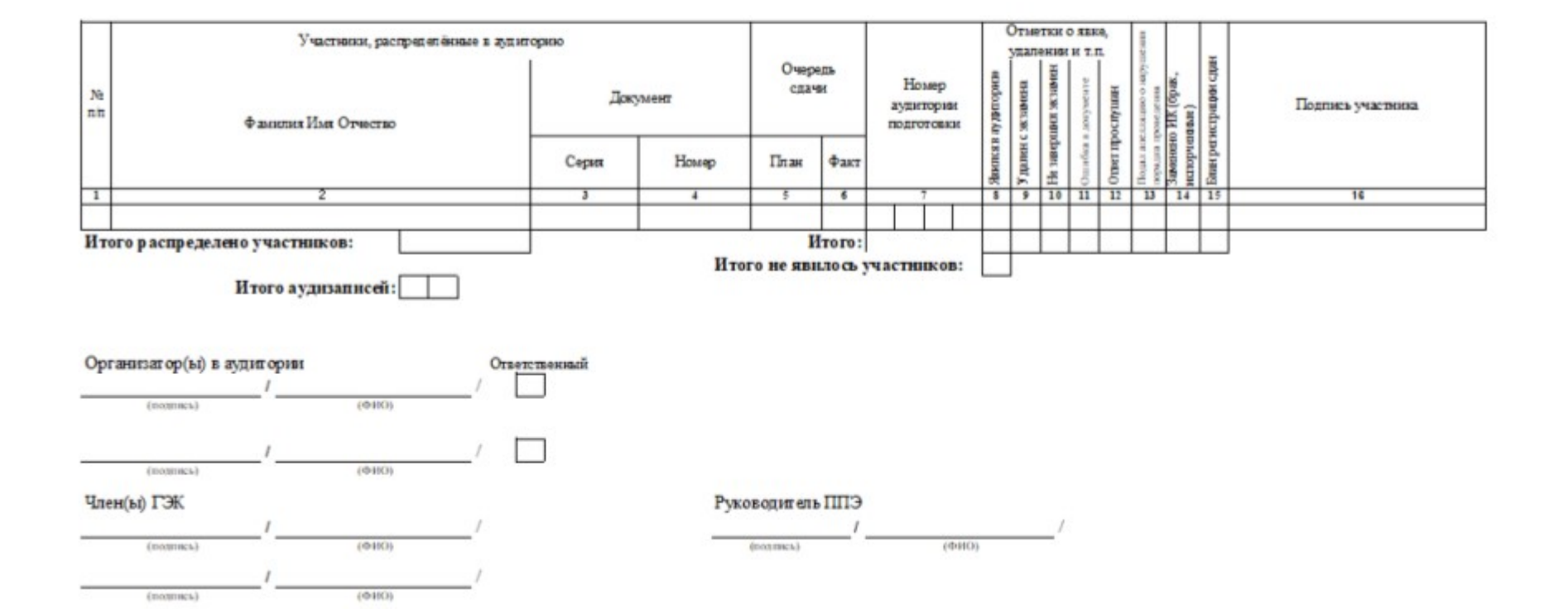

32